# 8. SQL – Data Handling

- 8.1 Update, Deletion, Insertion and bulk load\* 8.2 The query language SQL 8.2.1 Search predicates 8.2.2 Arithmetic expressions and functions in predicates 8.2.3 Different kinds of join 8.2.4 Output improvement 8.3 Advanced SQL 8.3.1 Subselects and Correlated subqueries 8.3.2 Quantified expressions, SOME, ANY 8.3.3 Grouping and Aggregation
	- 8.3.4 Transitive closure
	- 8.3.5 Final remarks: NULLS, temporary relations and more

Lit.: Melton / Simon, Understanding SQL 1999, chap. 8,9; Kemper / Eickler chap 4, SQL chapter in any book on DBS

#### 8.3 Advanced SQL

# 8.3.1 Subselects and correlated subqueries

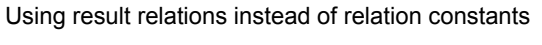

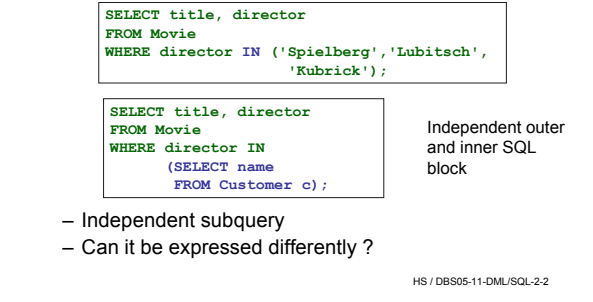

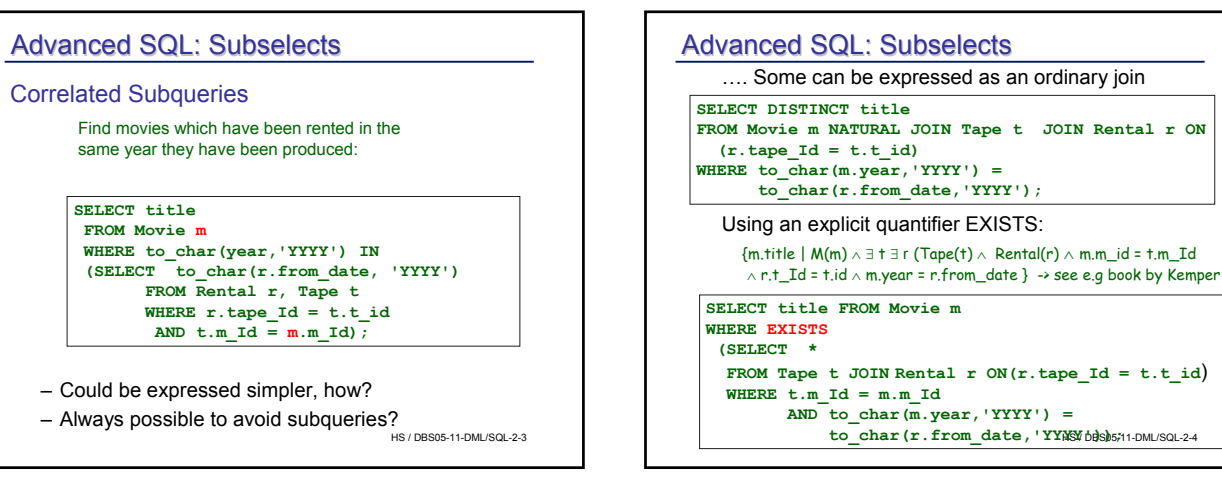

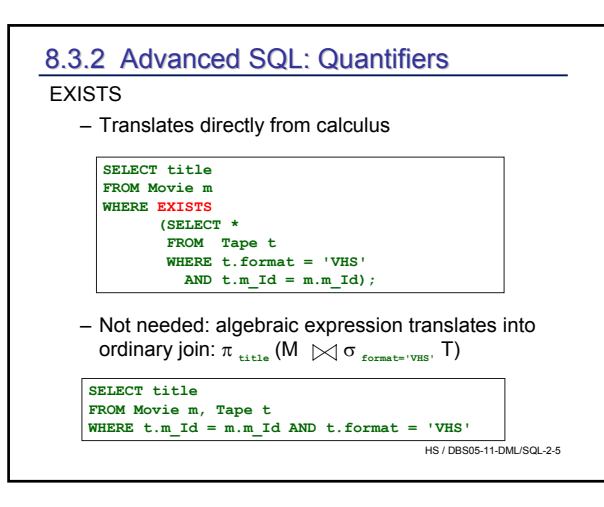

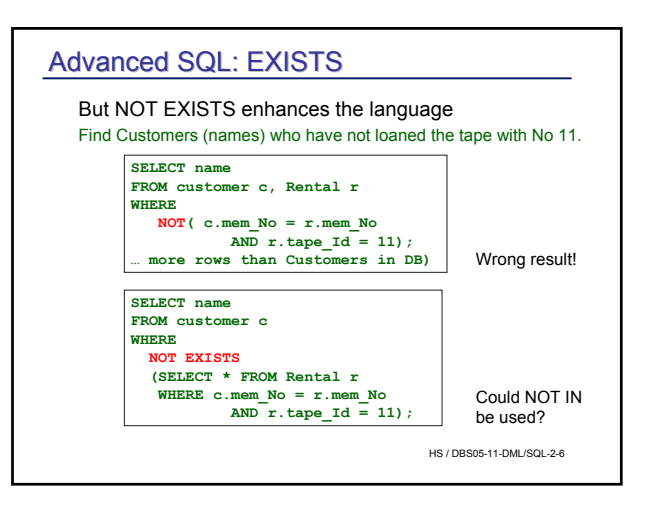

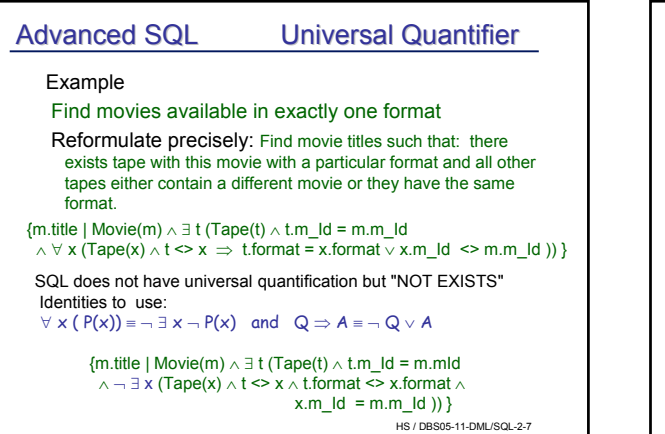

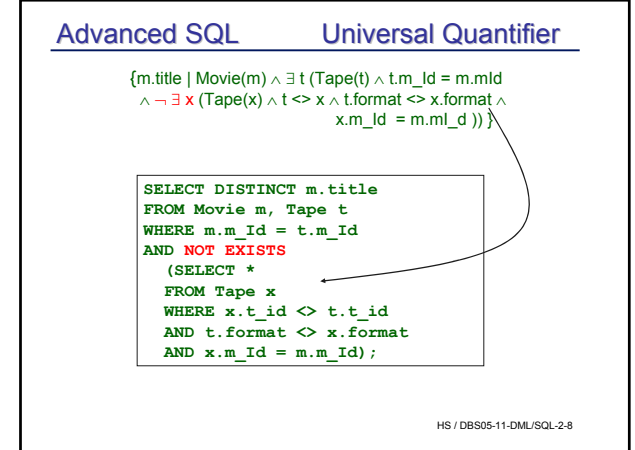

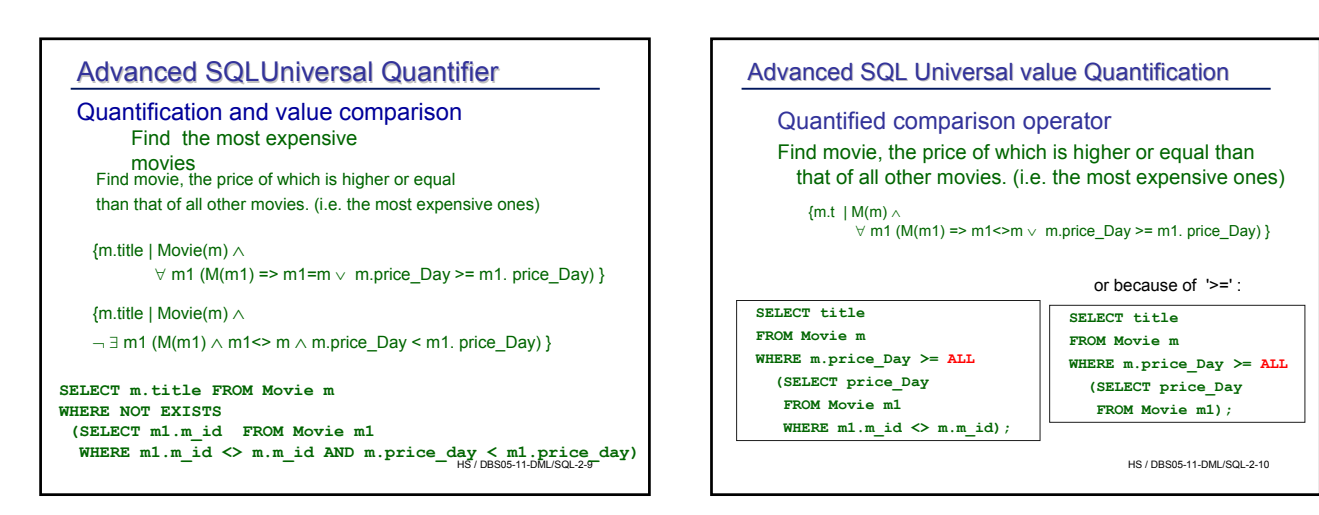

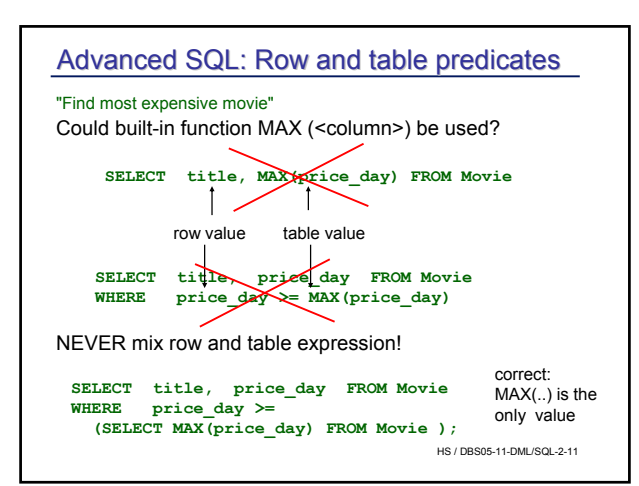

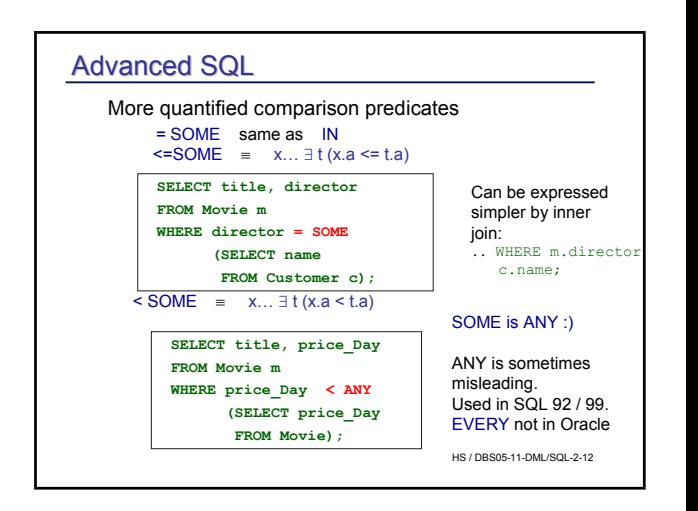

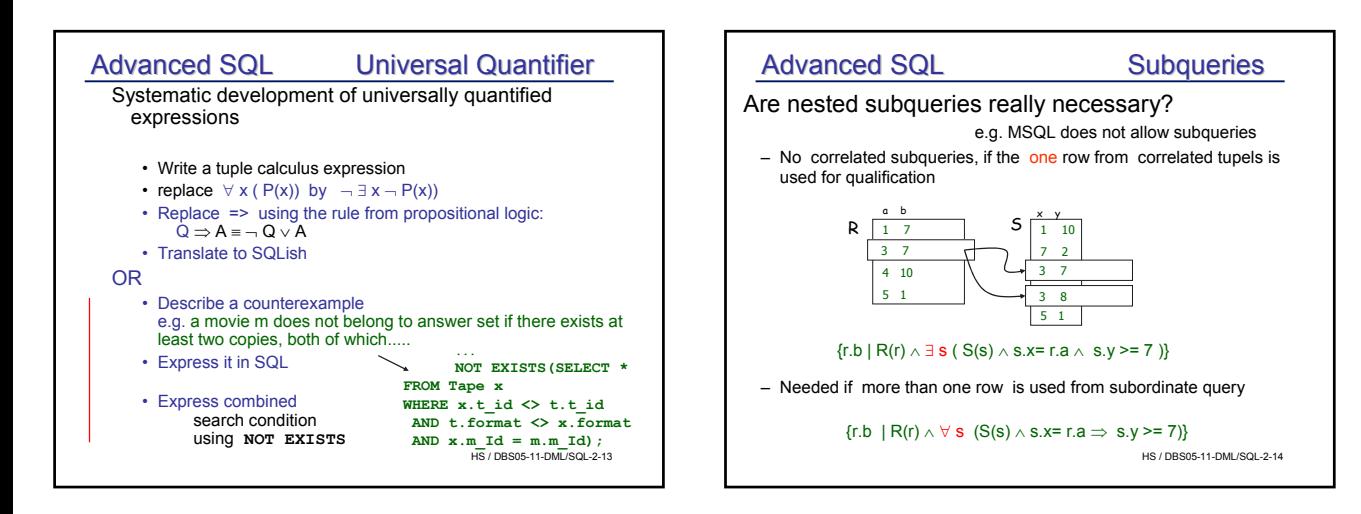

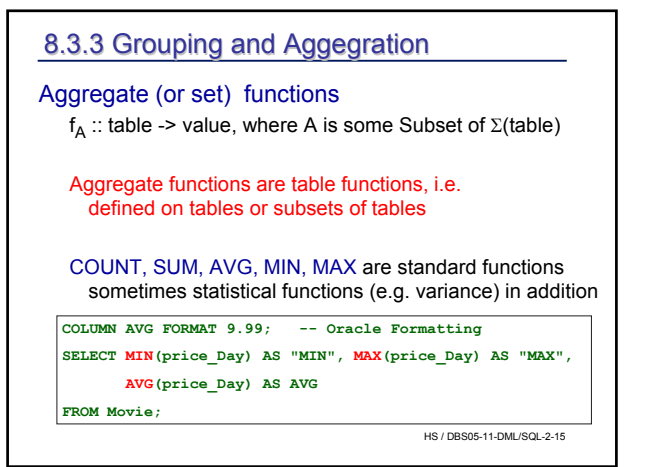

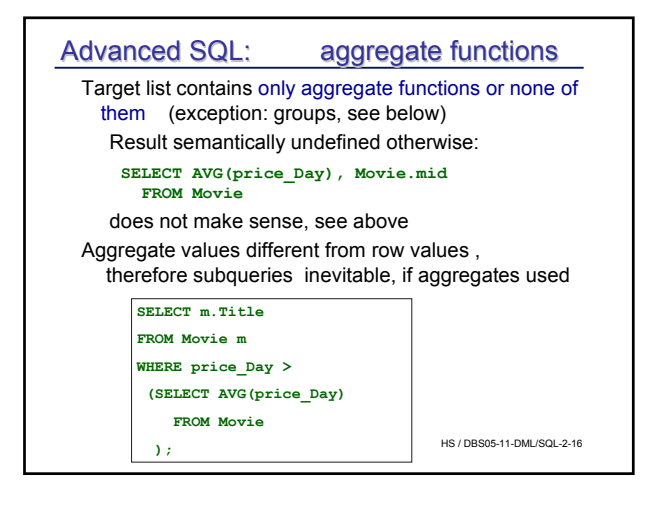

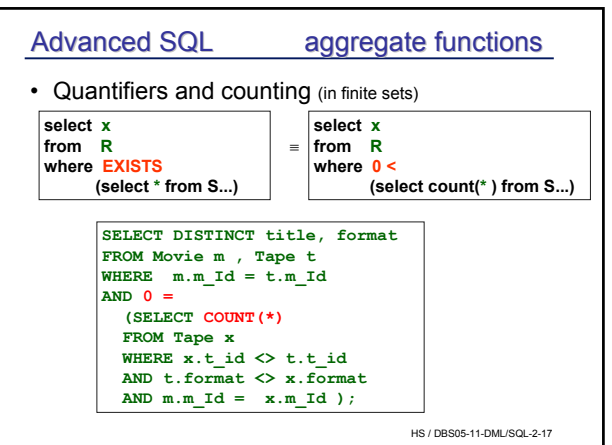

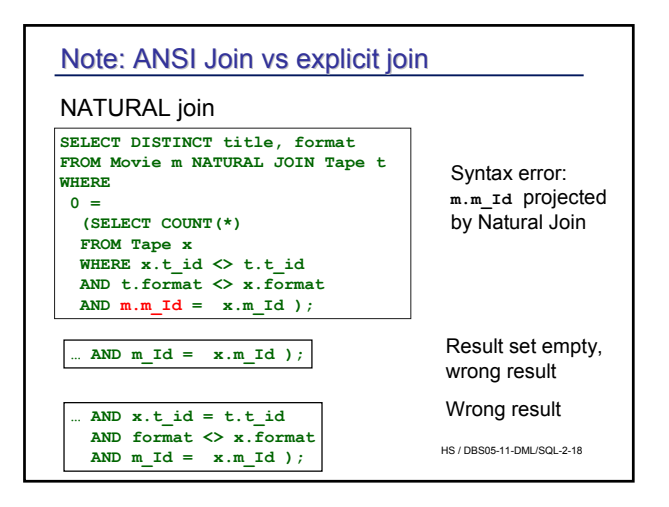

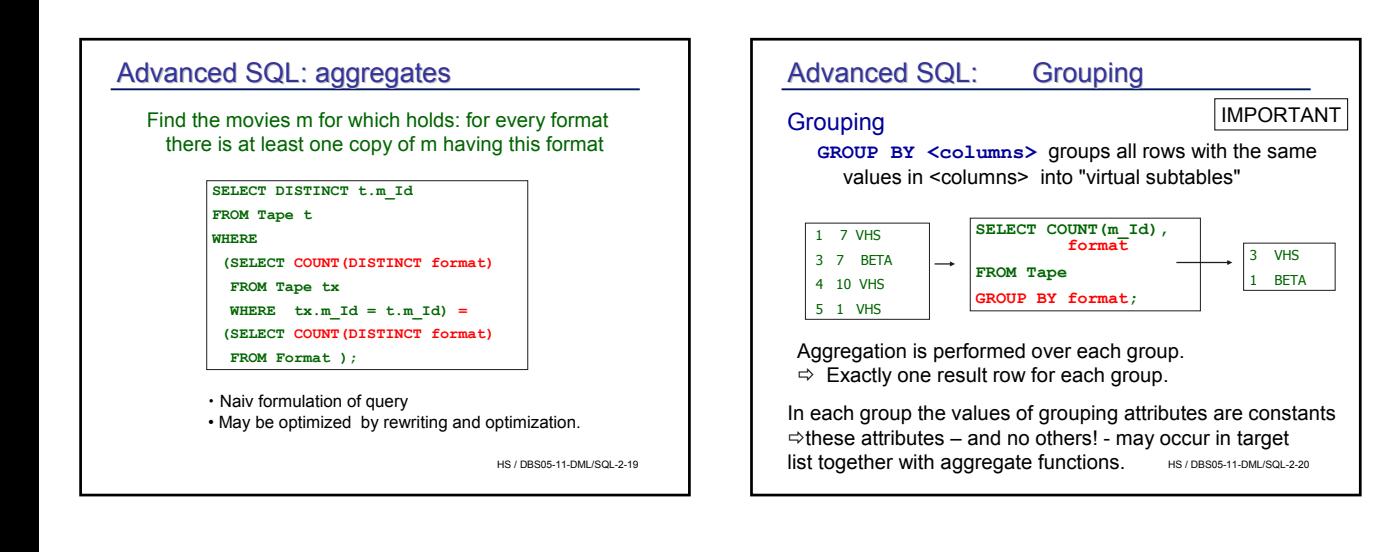

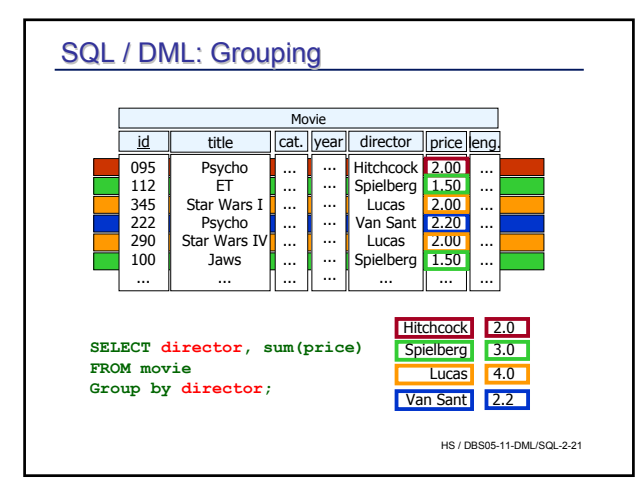

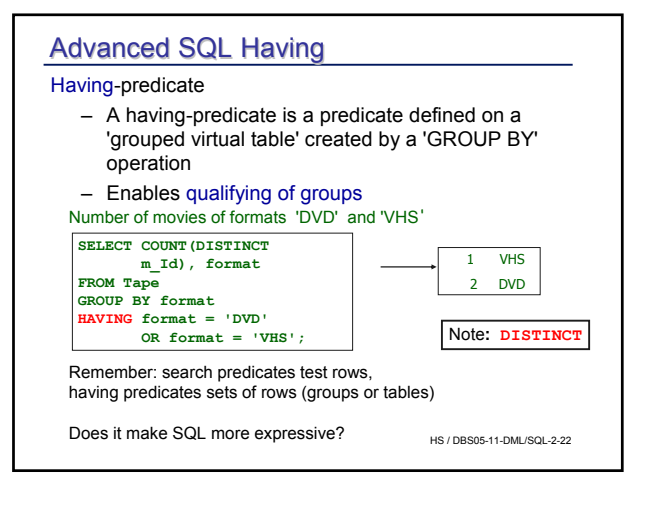

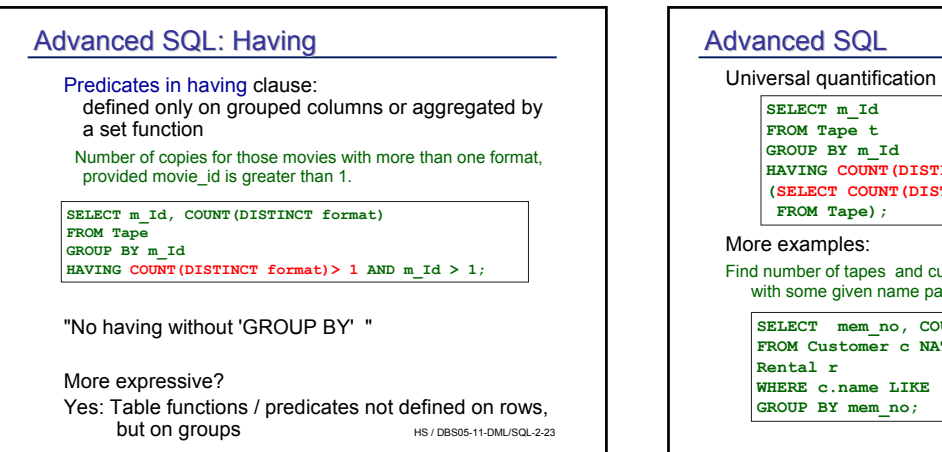

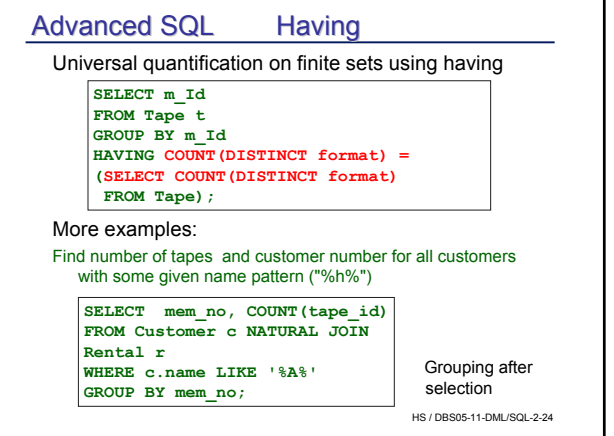

## GROUP BY

# HS / DBS05-11-DML/SQL-2-25 • A realistic example<sup>1</sup> product (product\_id, name, price, cost) sales (product\_id, units, date, ...) "Find for each product the profit made within the last 4 weeks" SELECT product id, p.name, (sum(s.units) \* (p.price - p.cost)) AS profit FROM products p LEFT JOIN sales s USING (product\_id) WHERE s.date > CURRENT\_DATE - INTERVAL '4 weeks' GROUP BY product\_id, p.name, p.price, p.cost HAVING sum(p.price \* s.units) > 5000; <sup>1</sup> taken from Postgres manual

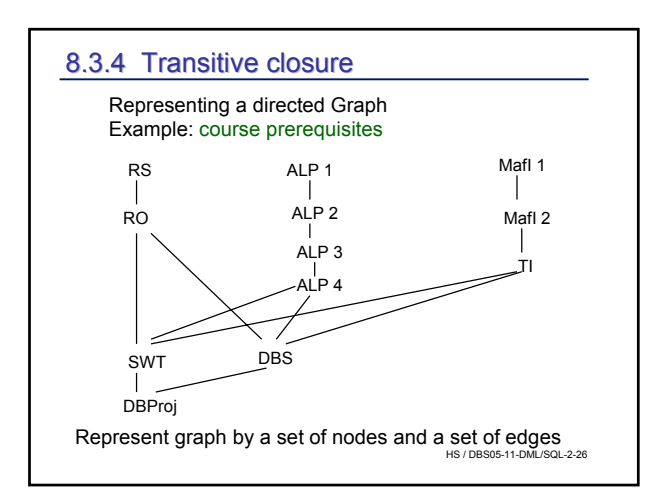

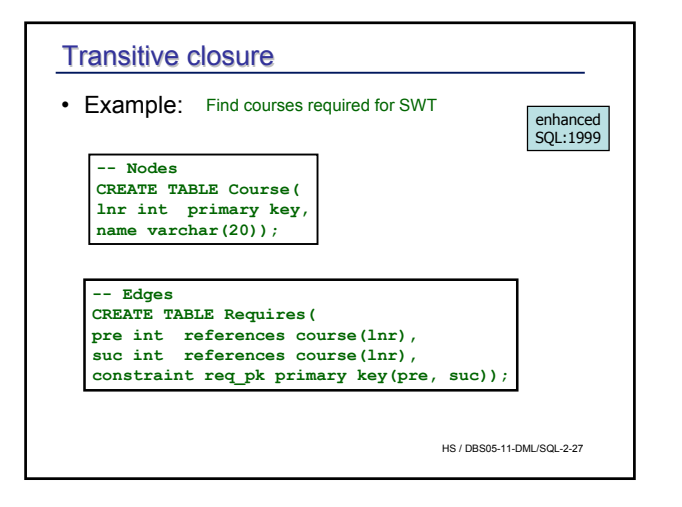

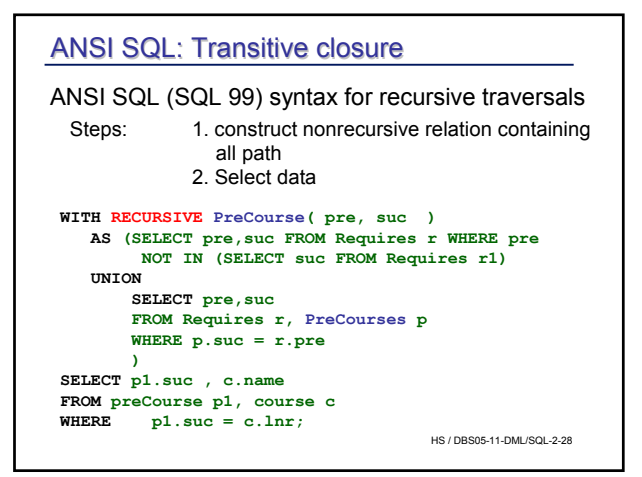

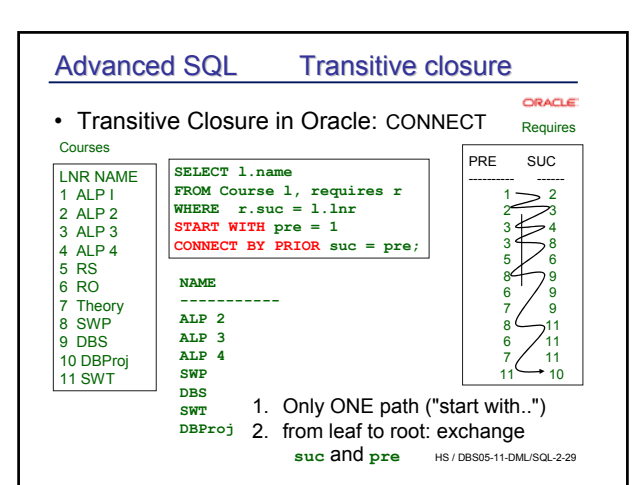

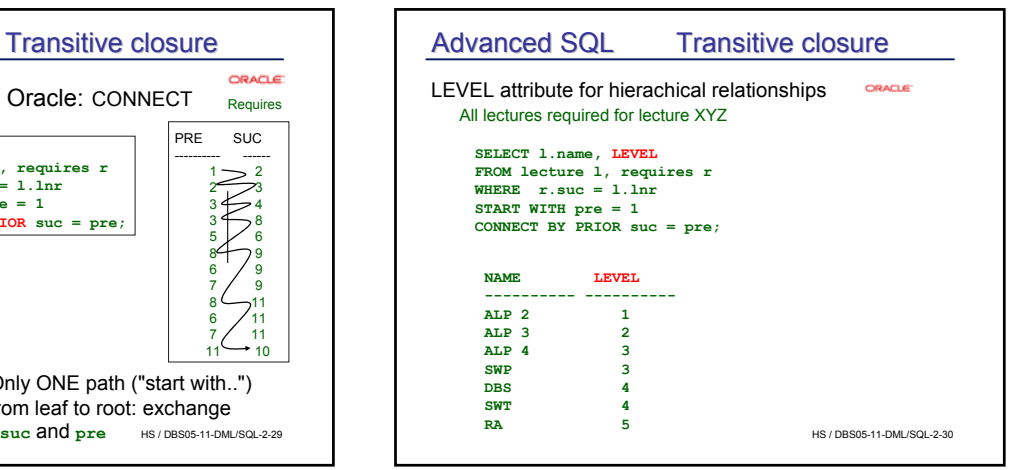

## 8.3.4 Final remarks: NULL et al.

#### Some remarks about NULL

- Null treated in SQL as "unknown"
- Semantics of "unkown" used in predicates
	- If predicate evaluates to unknown for row r, r is not returned
	- UNKNOWN AND TRUE = UNKOWN
	- UNKNOWN OR TRUE = TRUE
	- Arithmetical expression evaluate to NULL if some attribute value is NULL
- In some cases, UNKOWN behaves like FALSE

Note: different real world semantics conceivable e.g. : "not defined" Example: Person(..., sex, civil\_serviceDate,...)

HS / DBS05-11-DML/SQL-2-31 c\_sDate not defined for female (in GER)

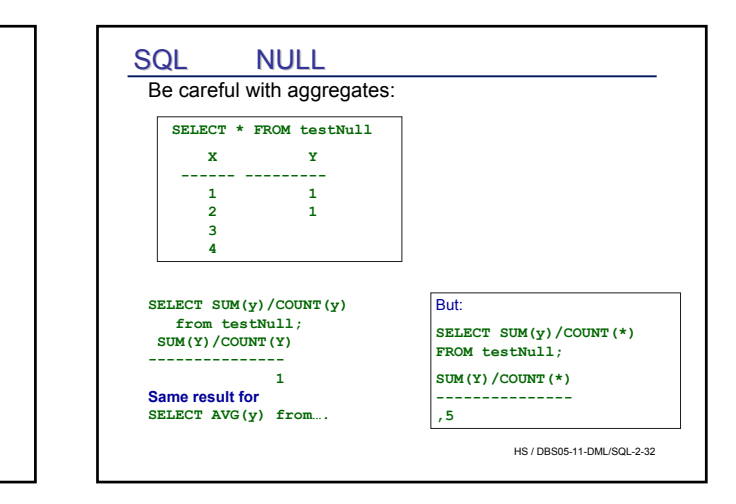

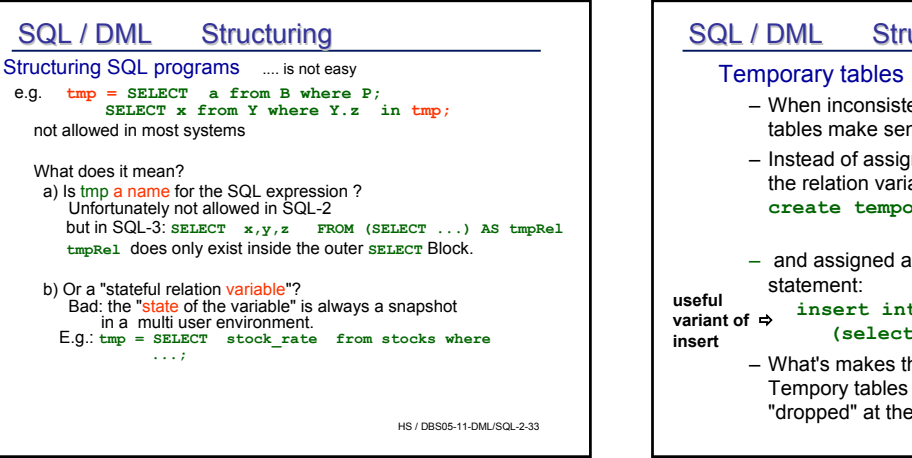

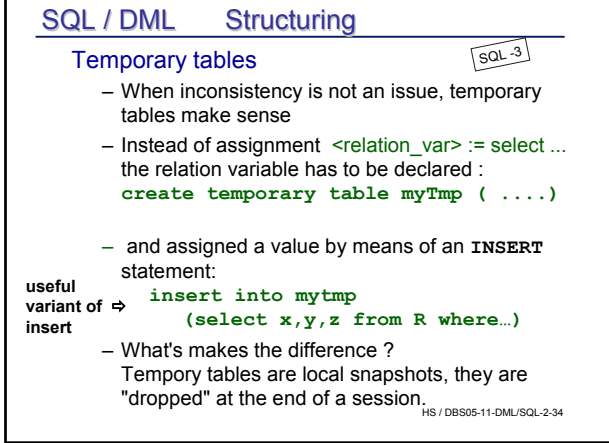

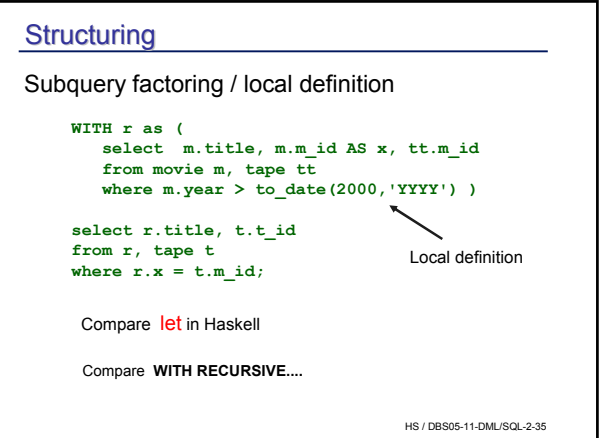

### **Summary**

- SQL: THE interlingua of data management • Differences (standard, systems) considerable • Eventually convergence towards SQL 99 • Set manipulation as dominating operation • Set specification in a declarative way • Grouping: frequent operation • Many language enhancements in SQL 99 (transitive closure, structuring)
- Interactive language: embedding into host language to be discussed